#### Homework #8 **Released: 03-01-2018 Due: 03-08-2018 11:59pm**

In the last assignment, we will practice class inheritance and subtype polymorphism. Instead of having a monolithic Node class representing all types of machines, we will split it into three subclasses, Laptop, Server and WAN\_node to model the machines in finer granularity.

**Please do not modify datagram.h, machines.h or the lines "friend class Grader;" in homework 8.** These are needed for grading.

• The Node class now only serves as an interface and contains only two common data members name\_ and local\_ip\_ and the implementation of one common member function Node::get\_ip.

A new member function has been added to all four classes, Node::can\_connect, which checks whether two machines are able to connect to each other.

• The two member functions allocate\_datagram and release\_datagram now belong only to Laptop. The Laptop class is only able to connect to one server, thus we replace node\_list\_ by a shared pointer to the Server class.

The Laptop class doesn't have unbounded send buffer data\_list\_ anymore. It contains only a single send buffer slot, Datagram\* outgoing\_;. Of course, a Laptop class needs to delete the datagram in outgoing\_ manually when it is destructed.

• The Server class and the WAN\_node class are similar. The only difference is that a Server can only connect to Laptops and WAN\_nodes while a WAN\_node can only connect to Servers and other WAN\_nodes.

Both Server and WAN\_node are not allowed to be the destination of a Datagram, so they don't have the incoming\_ field anymore.

A few data members such as size\_t num\_servers\_ and size\_t num\_laptops\_ have been added to these two classes to count the number of established connections.

# **1 Machine Types**

Implement the member function can\_connect for subclasses Laptop, Server and WAN\_node. The member function bool can\_connect(const std::shared\_ptr<Node>&) const; checks whether the current machine can make a new connection to x.

Here, we impose the restrictions that a laptop can connect to exactly one server. A server can connect to at most 8 laptops and 4 WAN nodes. A WAN node can connect to at most 4 servers and 4 WAN nodes.

- Modify System::connect\_machine to check the validity of a connection before actually connecting two machines. A connection between machines  $m1$  and  $m2$  can be created only when both m1->can\_connect(m2) and m2->can\_connect(m1) are true.
- Modify System::create\_machine to create either the subclass Laptop, Server or WAN\_node depending on the type argument, instead of the base class Node.

### **2 Starting and Ending Data Transmission**

Modify System::allocate\_datagram and System::release\_datagram to down-cast the designated Node to Laptop and invoke Laptop::allocate\_datagram and Laptop::release\_datagram, respectively.

# **3 Sending Data**

Split send and receive into the subclasses appropriately.

In the Laptop class, since it can only connect to exactly one server, it should send the datagram pointed by outgoing\_ to this server. The pointer outgoing\_ has to be set to nullptr after sending out the datagram it points to.

In the Server class, the behavior is roughly the same as the Node::send function in homework 7. Given a datagram, if the destination of the datagram is in node list, and if that destination is a Laptop, send the datagram to that machine. Otherwise, find the *WAN\_node machine* in node\_list\_ whose IP address's first octad is closest to the destination's first octad, and send the datagram to that WAN\_node. Similar to homework 7, keep the datagram in data\_list\_ if an err\_code::recv\_ blocked exception is raised.

In the WAN\_node class, the process is also close to Node::send in homework 7. However, since a WAN\_node cannot connect to a Laptop, the destination of the datagram will not appear in node\_ list\_. So we only find the machine whose IP address's first octad is closest to the destination's first octad. Also, since a WAN\_node will never connect to a Laptop, an err\_code::recv\_blocked exception will never be raised when we call Node:: receive.

### **4 Receiving Data**

In homework 7, when a Node receives a datagram, it will check whether the destination of the datagram is the current machine. If it is, the machine will try to place the datagram in the receive buffer incoming\_. If the destination is not the current machine, the datagram will be pushed to the back of data\_list\_ instead.

In this homework, the algorithm becomes even simpler since the subclasses model the machines better. In Laptop, when the destination is the current machine, the incoming datagram is placed in the incomine\_ buffer. In Server and WAN\_node, the current machine will never be the destination of the datagram. Thus, simply pushed to the back of data\_list\_ in Server and WAN\_node.

#### **5 Handling Errors**

For error handling,

- In Laptop::allocate\_datagram, if the send buffer outgoing\_ is not nullptr, raise an err\_code::send\_blocked exception.
- In Laptop::connect, if the designated machine is not an instance of the Server class, or if server\_ is not nullptr, raise an err\_code:: connect\_failed exception.
- In Laptop::receive, in addition to throwing err\_code::recv\_blocked when incoming\_ is not nullptr, the Laptop should also raise an err\_code::recv\_blocked exception when the destination of the datagram does not match the IP address of the current machine.
- In System::allocate\_datagram, the System should raise an err\_code::no\_such\_machine exception if either the source machine or the destination machine is not a Laptop.
- In System::release\_datagram, the System should raise an err\_code::no\_such\_machine exception if the designated machine is not a Laptop.
- In System::connect\_machine, the System should raise an err\_code::connect\_failed exception if either machine returns false in Node::can\_connect.

# **6 Unit Testing**

For unit testing,

- Adapt the unit tests about Node in homework 6 and homework 7 to use the three subclasses Laptop, Server and WAN\_node.
- Add a new test to check that during Server::send, the datagrams whose destinations are not in Server::node\_list\_, will only be sent to other WAN\_nodes.
- Add new tests to check that in System::connect\_machine, a connection can only be made if the types of the two machines are correct. Also check that an exception is thrown for incorrect machine types.
- Add a new test to check that in System::allocate\_datagram, an exception is thrown when the destination machine is not a Laptop.

#### **Appendix: Project Introduction: Homework 5-8**

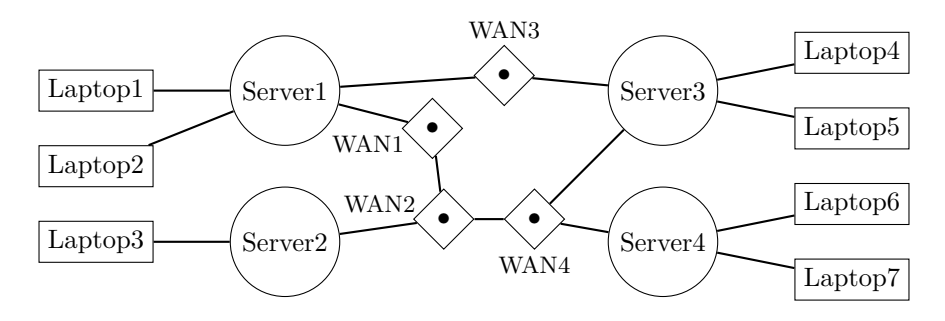

In this project, we are going to build a tiny network simulator modeling a small system that has laptops, servers and WAN (Wide Area Network) nodes. We will also model datagram transmission between them. A laptop must first be connected to a server. A server can connect multiple laptops, building a LAN (Local Area Network) between them. A server can also be connected to multiple WANs, in which case it will be able to transfer datagrams indirectly to other servers and finally to other laptops outside LAN. A WAN node can connect not only to arbitrary servers, but also to other WAN nodes.

Starting from homework 6, we will implement one class for each of the constructs in this system: a System class for the entire network system, a Datagram class for datagrams and machine classes Laptop, Server, WAN\_node for laptops, servers, and WAN nodes respectively. The System class will have member functions corresponding to network operations. These include: sending and receiving a datagram on a Laptop, adding and removing machines from the network, and a time ticking function for servers and WAN nodes to route datagrams one step toward their destination.

The simulator, aside from the System class modeling the entire network, also contains a command line interface to interact with the user. The user can enter commands to control the system and view the status of the network system. In this homework 5, we implemented three utility parsing functions that help the command line interface convert input strings into commands and accompanying data in order to invoke the corresponding member functions of the System class.

In provided the code, main.cpp and interface.cpp implement the command line interface. In main.cpp, the main function repeatedly reads a line from the user, parses the input into tokens by the tokenize function, and calls execute\_command to perform the corresponding operations. If an error is thrown, it catches the error code err\_code and prints an error message.

In interface.cpp, the execute\_command function first identifies the input command by searching through the command\_syntaxes list, match the command string and obtain the cmd\_code for the input command. execute\_command then parses the accompanying data (some by parse\_IP and invokes the member function of System.